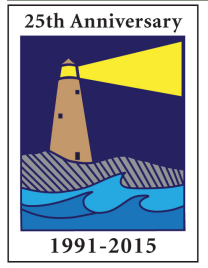

# The IMAGE

CONTINUED ON PAGE 3

# View from the Boardroom

# *by Mike Frechette*

When I was a child, my father gave me a Tower box camera. He showed me how to load the film, how to press the shutter, how to advance the film. I was thrilled. I ran outside and took pictures of the tree in front of my house, and my friend who lived next door. I took pictures of my mother and father, and took pictures when we visited Mystic Seaport. Then I rewound the film, gave it to my father, and eagerly awaited the return of the finished pictures. They came back, black and white, some in focus, some not. A few looked pretty good- but most looked what they really were: pictures taken by a child.

For a long time, I thought that taking good pictures was almost a game of chance- meaning if I took enough pictures, one out of twenty might turn out to be a great image. I had read about professional photographers and how they used motorized film cartridges so that they did not have to constantly reload the camera with a new roll of film. They needed these bulk film loaders so they could shoot hundreds of pictures, and with so many pictures, it only made sense that they had captured some fine photographs. Selecting great images from the hundreds that they took is what made them photographers.

I, on the other hand, had a choice of twenty four or thirty six pictures per roll of film. I tried to imitate these photographers. I diligently took many rolls of film on vacations. The biggest technical decision I

Inside this Issue

Page 2

Flickr Update **Meetings** Refreshments How To Name Your Files

> Page 4 Tidbits 95

Page 5 Ask The Board

A Message From The President

Dues

Page 6 Club Schedule

### **OFFICERS**

**President** Maryann Flick....................860-395-0723 **Vice President** Kerry McCarthy................ **Secretary Treasurer** Deanna Broderick............203-458-7604 **COMMITTEES Activities** Nick Carlino .....................203-484-4603 **Exhibits** Allison Maltese .................203-458-7916

## **Historian** Joanne Volage.....................203-245-8600 **Hospitality** Julianne Derken................203-318-0148 **Membership** Paula Chabot.....................860-399-5414 **Newsletter** Lou Secki ...........................203-533-9568 **Programs**

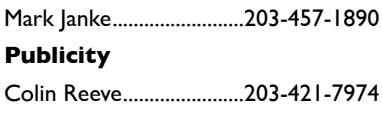

**Representative**

### **Webmaster**

Rob Nardino.....................203-318-0831

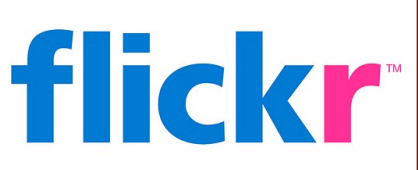

### SEPT-OCT. ASSIGNMENT

This assignment take pictures "Around Town." The idea here is to share images that are truly your town. Grab some shots which could only have been taken in that town and post them to our flickr group.

As usual, have fun and be creative, upload them to your flickr account, and post the three best to the Coastal Camera Club's flickr group.

# Meetings

### **September 16, 2015**

Unfortunatly we will not be having a presentation of snorkeling photography by Mr. Sandy Peterson instead we will have a presentation on Time Lapse photography by Joe LeFever via video

### **October 7, 2015**

Ted Culotta is a fine art photographer from Madison who will tell us about all the aspects to be considered to make the best possible prints of our images.

### **October 21, 2015**

David McCarthy will give a short presentation on all aspects of the photographic technique, "Painting with Light". Then, we will have an opportunity to try our hand at it. Once we have a some images, we'll load a few of them into a computer and discover what can be with them in postprocessing.

### NEED MORE INFORMATION? TRY LOOKING ON ONE OF THESE SITES:

If you need something, you can probably find it on the Internet. You just need to know where to look. For Coastal Camera Club information, please try these sites:

[www.coastalcameraclub.org](http://www.coastalcameraclub.org) - the official club website

### SEPTEMBER REFRESHMENTS:

September 16, 2015 ................ October 7, 2015....................... October 21, 2015 .....................

### **Follow these rules when submitting any image to the Coastal Camera Club:**

Files must be named using the following format:

X#\$Coastal\$LastName\$FistName\$ImageTittle\$YYYY-MM.jpg

Where X=the type of file (**O**pen, Digital **A**rt, **B**lack&White, etc) and YYYY-MM is the year and month of the event for which you are submitting the file. For example, O2\$Coastal\$Smith\$John\$The Red Barn\$2011-01, this is an image titled *The Red Barn* by John Smith of the Coastal Camera Club to be submitted to a competition in January of 2011.

Please remember the maximum size for competitions is 1024 pixels wide by 768 pixels tall. If the files are to be used in a club critique, they can be full size.

Images must be submitted to [ccc.images@gmail.com](mailto:ccc.images@gmail.com) with the subject line indicating the event for which you are submitting. If you have any questions, ple[ase contact Lou Secki at](mailto:ccc.images@gmail.com) [lou.secki@gmail.com.](mailto:lou.secki@gmail.com)

The Coastal Camera Club meets at 7:00pm on the first and third Wednesdays of the month at the new Madison Senior Center located at 29 Bradley Road in Madison, Connecticut.

VIEW FROM THE BOARD, CONT'D Continued from page 1

had to make then was whether to use slide film or print film. Slides looked great when you projected them but getting prints afterwards was a problem. Prints never had a vibrant color to them like slides.

When digital cameras arrived, the cost of taking photographs dropped dramatically. With the greatly increased capability of the digital cameras and the speed with which I could view the images, I could now take the time to prove to myself that capturing great images was just chance. With a digital camera, I could take hundreds of pictures at minimal cost.

If chance really was the most important factor in getting a good picture, then if I took a series of random pictures, some should be good. I carefully set up my camera at an interesting location, focused it, and took a picture every ten seconds. When I looked at the whole sequence it was a boring disaster because there was no substance or point of focus. I realized that each person who captures an image experiences the event, and that the image captured is a personal view, not just a random view. This eureka moment was when I started to become a photographer.

 I now believe that when we take a picture, we are trying to capture a moment, a color, a texture, or a feeling. Maybe we can take that picture and technically improve it by using some form of image manipulation. We are observers into a world that constantly swirls around us. The acts of capturing and manipulating images is art, and is subject to each individual's taste and style. But it all starts with learning to see what is around us.

Six years ago, I embarked on a Project 365. My objective was to take at least one picture a day for a year, and to really learn the technical aspects of my camera. If you have never attempted a Project 365, I highly recommend it. The exercise forces you to look at the world in a totally new way. Instead of thinking about "taking pictures" I found myself looking at everything and thinking about how I could photograph common things in a way that would startle or amuse the viewer. I looked for patterns, colors, fleeting images of people, of animals, of nature and tried to capture the images with the camera. I violated rules- shot into the sun, underexposed, overexposed, trying to push the limits of the tool. Most of the images I shot are failures, but every once in a while something really different would emerge. They are my vision of the world we live in

I also learned that you have to take a risk and put your work in front of someone. Without an audience, we cannot know whether our

CONTINUED ON PAGE 4

CONTINUED FROM PAGE 3

images are communicating what we had intended. When we capture an image, we are trying to freeze something in time that we think conveys to us and others that here was something important, beautiful, peaceful or iconic. To do this well, one must not only have a vision, but must also have the technical tools needed.

When I joined the Coastal Camera Club, I discovered how little I really knew about photography, and how random I was in capturing a good image. I did not know the tricks or the language. So I went to meetings and lectures, studied, and learned, and continued to take hundreds of pictures. I stopped taking random pictures and started seeing the world and selecting what I photographed with more thought. My vision may not be your vision, but that, my friends, is photography.

TIDBITS #95 - WINDOWS 10 FREE DOWNLOADS

By Archie Stone

For those of us operating Windows PC computers, Microsoft is offering free upgrades to Windows 10 if you have Windows 7 or higher. This is, I think, a good thing with a couple of caveats.

First, if you have an old computer you may have to up grade some of your drivers (software that runs your various programs and attachments such as printers). Most manufacturers are on board with this and have upgrades ready to down load. The issue would be if you are using software or hardware the manufacturer no longer supports.

Second, if you have a 32 bit operating system, Microsoft will only upgrade to the equivalent Windows 10, 32 bit OS. See Para's below as to the issue and how to see what OS you are running.

Third, if you are a Lightroom, user and have an operating system that is 32 bit as opposed to 64 bit. Lightroom has now gone to 64 bit for their LR 6 and LR CC. They will not run on a 32 bit operating system. In order to run Lightroom 6 or CC you will have to up grade the operating system to 64 bit. I have sent an e-mail to Microsoft asking if it is possible to up grade from 32 bit to 64 bit in Windows 10.

To see if you have 32 or 64 bit do the following;

- 1. Click on the start button in the lower left corner of your screen. Round circle with  $4$  wavy squares.
- 2. Click on computer in the drop down menu. This will bring up a screen.
- 3. Look in left column, find computer (usually just above local drive C).
- 4. Right click on computer, which will bring up screen.
- 5. Click on properties which will bring up a screen, which shows operating system, latest version of OS and whether it is 32 or 64 bit.

With most computers Microsoft has already done an analysis of the system and will show and upgrade window if you qualify, when you start your computer.

ASK THE BOARD

By Lou Secki

The Coastal Camera Club's board would like to help answer any of those burning photographic questions you need answered. We would also like to make this a regular column, so send your questions to [lou.secki@gmail.com](mailto:lou.secki@gmail.com) with the subject line "Ask The Board," and we will do our best to answer your questions. Chances are if you have a question, someone else has the same one. So don't be shy - start sending in your questions.

### A MESSAGE FROM THE PRESIDENT

Hello Members!

Our summer break is over and we resume meetings this Wednesday the 16th. Contrary to publicity that you may have seen regarding the program, we will not be having a speaker on underwater [snorkeling] photography. Unforeseen and unfortunate circumstances forced this program to be postponed. Instead we will be viewing a 'canned' program on doing time lapse photography. Mark will explain at the meeting.

Remember, dues are payable at the first meeting.

For those who are unable to attend and as a heads up for everyone:

- 1. October 1st is the deadline for submitting your nature images for the Glennie International Competition. Please submit 1 or 2 no-hand-of-man images in the usual format to [ccc.images@gmail.com](mailto:ccc.images@gmail.com) The subject line should be Glennie 2016
- 2. October 1st is also the deadline for submitting images for the 40-slide review. This activity is explained in the member's handbook. You may send up to 2 of your best images of any subject in the usual format. Designate them 1 and 2. Number 1 will definitely be used. Number 2 may or may not depending on how many members send us images. When we start adding #2 images to the pool of 40, it will be on a first sent-first used basis.
- 3. If you would like to exhibit your work at the Senior Center from Oct. 5 to Nov. 14 please contact Archie ASAP. If you have questions, contact Archie. [dine\\_rock@snet.net](mailto:dine_rock@snet.net)
- 4. Watch the web site for upcoming programs, exhibit dates, deadlines, etc.

Welcome back!

Maryann

### WE ALL HAVE TO PAY OUR DUES

With he start of another new club year comes the need to pay our dues. No really, the annual club dues are due at the first meeting. This year's dues are as follows:

- \$25.00 individual
- \$40.00 Family
- \$5.00 Student

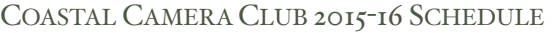

### AUGUST

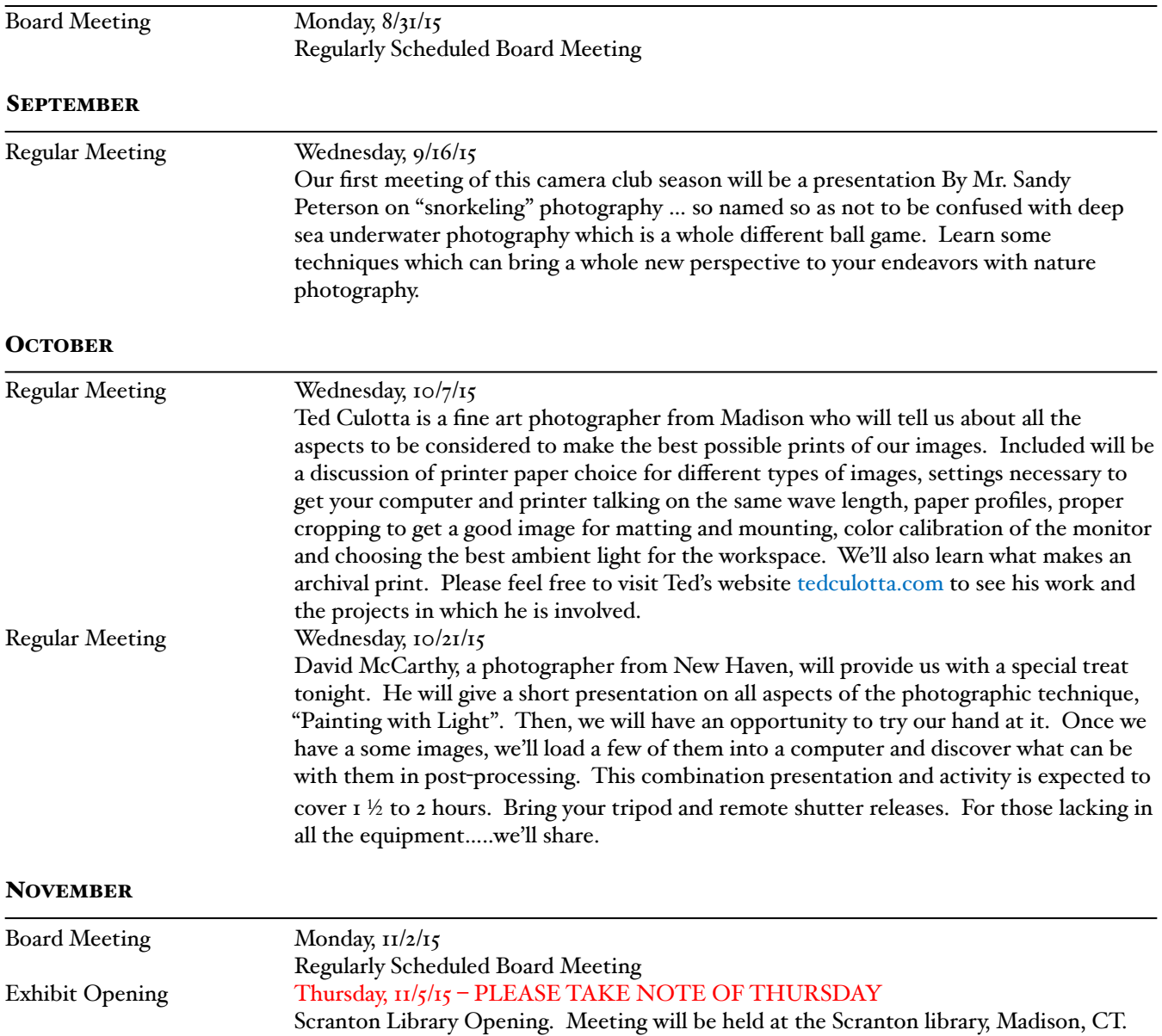

In this reception, open to the public, the club will share some of its latest images. Critique Meetings Wednesday, 11/18/15 First of two critique sessions of members work. This is done digitally. All images must be sent to [ccc.images@gmail.com](mailto:ccc.images@gmail.com) subject line "critique" prior to October 18, 2015.

Naming criteria will follow NECCC rules. Those shooting slide or negative film should notify a board member to arrange for scanning.

COASTAL CAMERA CLUB 2014-15 SCHEDULE, CONT'D

### **DECEMBER**

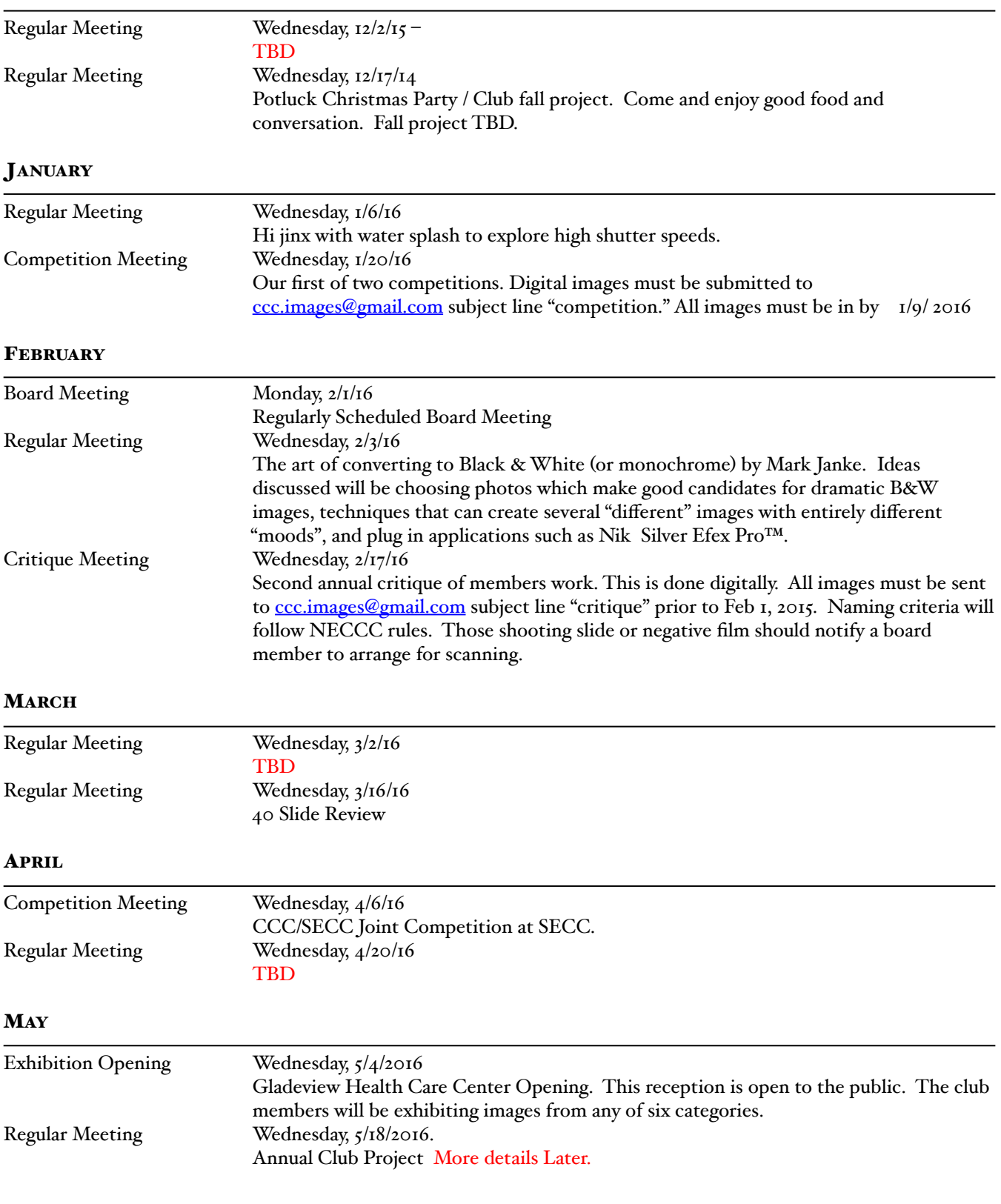

CONTINUED ON PAGE 9

# COASTAL CAMERA CLUB 2014-15 SCHEDULE, CONT'D

# JUNE

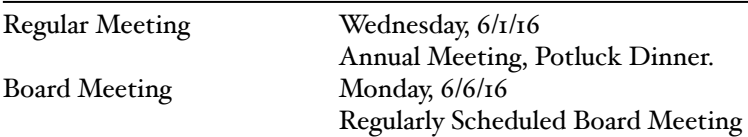

### **EXHIBITS**

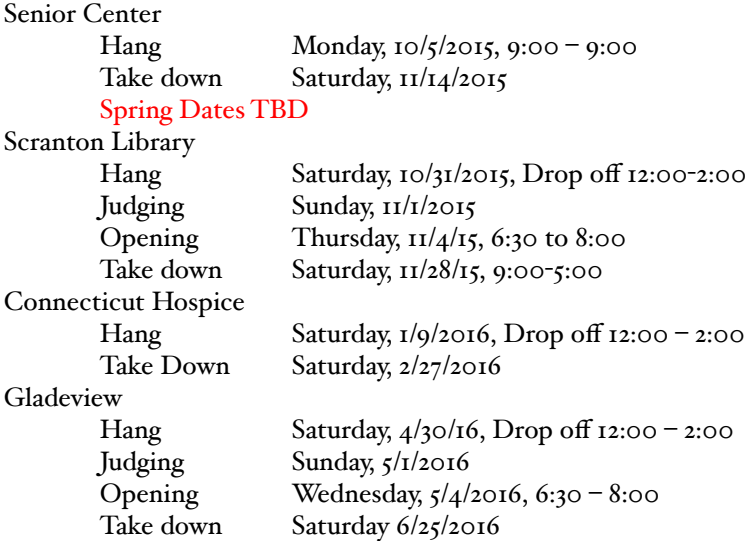